# ECOLE NATIONALE D'INGENIEURS DE SFAX

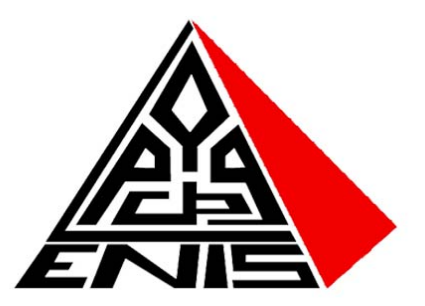

# **MASTERE PROFESSIONNEL**

# **ogiciels Libres**  $\sum$  $\ll$

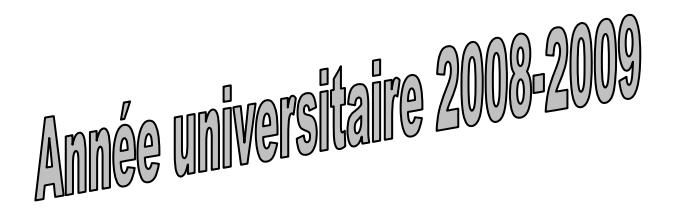

*Le Responsable pédagogique du mastère professionnel LL*

**Chokri BEN AMAR, Maître de conférences** Département de Génie Electrique **Ecole Nationale d'Ingénieurs de Sfax TUNISIE**

# **MOTIVATION ET OPPORTUNITE DU MASTERE PROFESSIONNEL « LL » de l'ENIS**

Le Mastère Professionnel Logiciels Libres « LL » s'inscrit dans une démarche d'ouverture à une communauté qui était d'abord restreinte d'informaticiens et qui est devenue actuellement une réalité incontournable pour les universités, les entreprises et les organisations d'aujourd'hui. En effet, après les systèmes d'exploitation et les compilateurs, on assiste à un développement et une généralisation accrus des produits et technologies issus du monde des logiciels libres.

Les logiciels libres et/ou open source sont de plus en plus présents dans tout le spectre des produits de l'industrie du logiciel incluant : les services réseaux, les bases de données, la bureautique, les outils de développement et de déploiement d'applications Web, les outils d'administration et de supervision des grands réseaux informatiques, les produits multimédia, l'industrie des jeux, les services embarqués, etc.

Dans ce cadre, le Master Professionnel Logiciels Libres « LL » a pour objectif la formation d'informaticiens de haut niveau capables de mener à bien la mise en place de solutions informatiques basées sur l'intégration de produits et technologies issus du monde du logiciel libre et d'accompagner les organisations dans des processus de migration vers les logiciels libres ou d'intégration de ces logiciels.

# **OBJECTIFS DU MASTERE PROFESSIONNEL « LL » de l'ENIS**

 Le Mastère professionnel « LL » est une voie de professionnalisation, avec des stages et des intervenants des experts du domaine que se soit du milieu universitaire, des professeurs visiteurs et du monde de l'entreprise. Il est destiné à former des personnes qui seront immédiatement opérationnels dans le domaine d'utilisation et d'administration des réseaux, du développement et de déploiement logiciel, de conception et de gestion de projet, de sécurité informatique et de production web et multimédia. Le Mastère professionnel « LL est parfaitement conseillé :

- aux étudiants de maîtrise ou ingénieurs qui viennent des filières informatiques,
- aux salariés dans le cadre du Plan de Formation de l'entreprise
- aux administrateurs réseaux des entreprises et organisations désirant migrer vers les systèmes et logiciels libres,
- aux demandeurs d'emploi souhaitant un perfectionnement dans ce domaine pour augmenter leurs chances d'employabilité.

Ces personnes ainsi formées pourront occuper, entre autres, les postes de :

- chef de projet (plus spécifiquement les projets de migration vers le libre),
	- architectes logiciels,
	- concepteur de haut niveau de systèmes multi-tiers,
	- responsable d'infrastructures informatiques (systèmes et réseau),
	- $etc...$

En matière de compétences, les objectifs recherchés à l'issue de cette formation sont :

- la maîtrise des infrastructures logicielles issues du monde des logiciels libres ;
- la maîtrise des environnements de développement et de déploiement du logiciel dans le cadre des logiciels libres ;
- l'évaluation des solutions issues des logiciels libres et l'impact de leur intégration dans une organisation ;
- la mise en place de processus de migration vers les logiciels libres ;
- la gestion de projets et les spécificités de l'intégration des logiciels libres en matière de gestion d'un projet informatique ;
- une connaissance des spécificités des logiciels libres en matière de droit, d'économie et de gestion.

Les candidats au Mastère professionnel « LL » doivent justifier les acquis suivants :

- architecture des ordinateurs,
- réseaux,
- conception et programmation orientée objets (Java, C/C++, UML) ;
- systèmes d'information (bases de données) et développement Web.

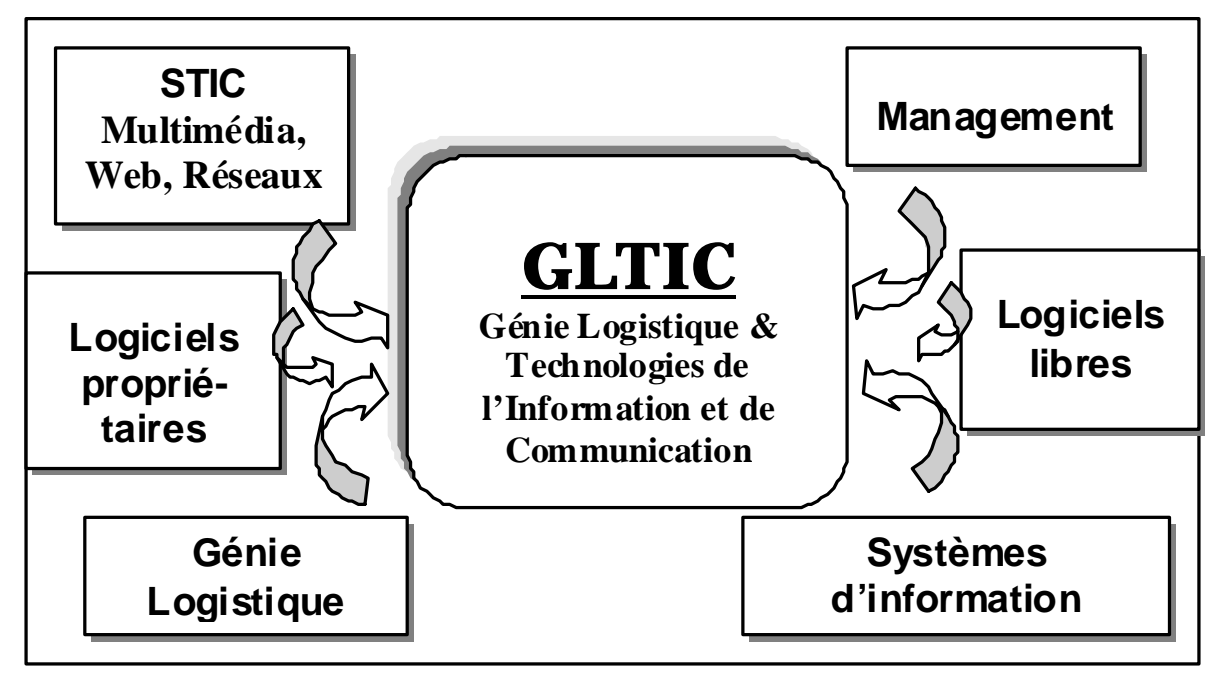

# **CONDITIONS D'ADMISSION AU MASTERE PROFESSIONNEL « LL » de l'ENIS**

L'admission au Mastère professionnel « LL » est conditionnée par la possession de l'un des diplômes suivants ou de leurs équivalents :

- Diplôme d'Ingénieur Informatique,
- Diplôme de Maîtrise Informatique,
- Diplôme de Maîtrise avec Certificat d'Etudes Complémentaires Spécialisées en STIC.

# **ENCADREMENT DU MASTERE PROFESSIONNEL « LL » de l'ENIS**

L'enseignement de haut niveau visé se veut à la fois conceptuel et très proche de la réalité du monde des entreprises. C'est la raison pour laquelle le staff pédagogique du mastère professionnel " comprend :

- des universitaires des Ecoles d'Ingénieurs ;
- des universitaires des Facultés de Sciences et de Gestion;
- des consultants d'entreprises et experts ;
- des cadres d'entreprises à forte spécialisation.

Le partenariat avec les Entreprises sera renforcé tout au long du cursus par les travaux de groupes, les mini-projets, les séminaires, les conférences et témoignages de patrons d'entreprises et surtout le stage obligatoire qui servira de support à la préparation du "Mémoire professionnel".

# **PEDAGOGIE DU MASTERE PROFESSIONNEL « LL » de l'ENIS**

Afin d'alterner enseignement théorique et pratique, le cursus comprend :

- des cours magistraux ;
- des études de cas ;
- des travaux de recherche en groupe et des exposés ;
- des séminaires et des conférences ;
- des rencontres thématiques avec des professionnels des grands secteurs d'activités concernés ;
- simulations informatisées :

des ateliers, des travaux pratiques et des mini-projets.

#### **PROGRAMME DETAILLE ET VOLUME HORAIRE DU MASTERE PROFESSIONNEL LOGICIELS LIBRES « LL » de l'ENIS**

La formation de Mastère Professionnel Logiciels Libres « LL » comporte 380 h d'enseignement, sous forme de modules de 20 h chacun. Le cursus comprend :

- Un enseignement commun comprenant le module Culture entrepreneuriale, le module Techniques de communication, le module C2i [organisée exclusivement à distance], le module développement Durable & Management de la Qualité et de l'Innovation et le module anglais de préparation au Toefl.
- Mini-Projet, Travaux Personnalisés, Séminaires & Visites d'usines
- Un projet professionnel sur un cas concret.

Tous les modules durent 20 h et seront organisés en 4 séances de 4h30 chacune, en plus d'une évaluation de 2h sous forme d'examen et travaux personnalisés, organisée exclusivement les samedis AM. Les cours seront organisés à l'ENIS exclusivement les samedis PM (13h30-16h00 + 16h15-18h15) et les dimanches AM (8h30-11h00 + 11h15-13h15).

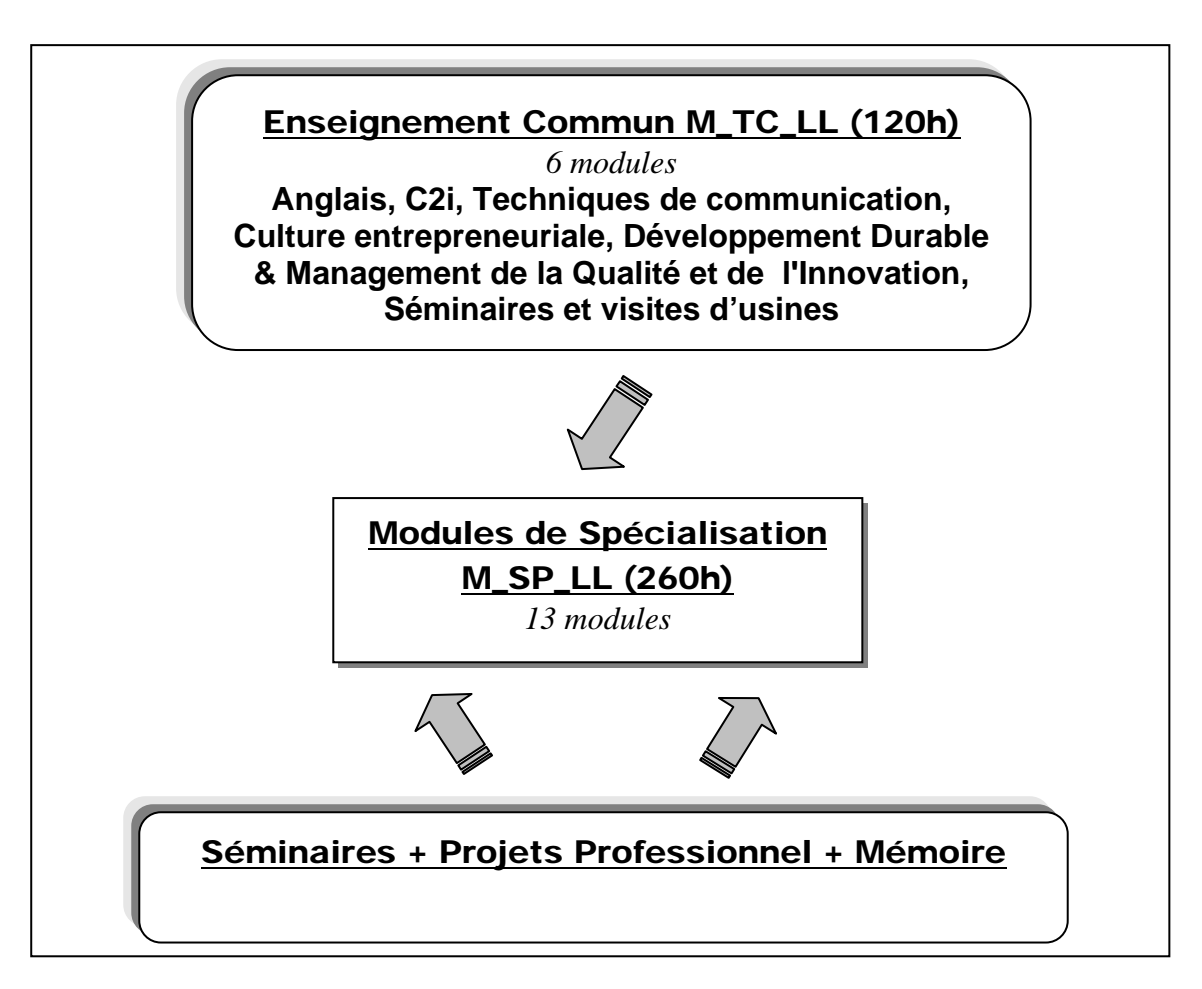

#### **CONTENU DU PROGRAMME DU MASTERE PROFESSIONNEL LOGICIELS LIBRES « LL » de l'ENIS**

#### **MODULES COMMUNS : M\_TC\_LL (120 h)**

- **MHMN 1.** Anglais (20h)
- **MHMN 2.** Techniques de communication (20h)
- **MHMN 3.** Culture entrepreneuriale (20h)
- **MHMN 4.** Développement Durable & Management de la Qualité et de l'Innovation (20h)
- **MHMN 5.** C<sub>2i</sub> (20h)
- **MHMN 6.** Séminaires et miniprojets (20h)

# **Formation de spécialité : (260 h)**

#### **MODULES DE SPECIALISATION POUR LE MASTÈRE PROFESSIONNEL LOGICIELS LIBRES « LL » de l'ENIS M\_SP\_LL (260h)**

- **MSP\_LL 7**. Introduction, Architecture matérielle, gestion de périphériques, installation et gestion de packages sous Linux (20h)
- **MSP\_LL 8**. Gestion de périphériques, de systèmes de fichiers et commandes UNIX et GNU (20h)
- **MSP\_LL 9**. X Windows, noyau Linux, démarrage, initialisation, arrêt système, niveaux d'exécution, impression et documentation sous Linux (20h)
- **MSP\_LL 10**. Shells, écriture des scripts, programmation et compilation sous Linux (20h)
- **MSP\_LL 11**. Configuration du réseau et tâches de gestion système sous Linux (20h)
- **MSP\_LL 12.** Administration des services réseau 1 : (x)inetd, DHCP, SSH, FTP et NIS/NFS sous Linux (20h)
- **MSP\_LL 13**. Administration des services réseau 2 : Sendmail, Apache, NFS, Samba, et DNS sous Linux (20h)
- **MSP\_LL 14**. Sécurité sous Linux (20h)
- **MSP\_LL 15.** Administration de serveurs proxy et Firewall sous Linux (20h)
- **MSP\_LL 16**. Administration de serveurs web, messagerie (20h)
- **MSP\_LL 17.** Mise en place des serveurs LDAP et RADIUS sous Linux (20h)
- **MSP\_LL 18**. Migration vers un environnement de travail libre (20h)
- **MSP\_LL 19**. Préparation à la certification LPI (20h)
- **MSP\_LL 20**. Projets de fin d'études

# **PARTENAIRES DE L'ENIS AU MASTERE PROFESSIONNEL LOGICIELS LIBRES « LL » de l'ENIS**

L'ENIS associe trois principaux types d'institutions partenaires :

- Institutions universitaires : Institut Supérieur des Etudes Technologiques de Sfax (ISET de SFAX), Ecole Supérieure d'Informatique et de Multimédia, Faculté des Sciences de Sfax, Faculté des Sciences Economiques et de Gestion de Sfax, Centre de Recherches, Université de Sfax.
- Institutions de soutien : Centres Techniques, API, Ministères (des technologies des communications, de la formation professionnelle, de l'Industrie, etc.), Secrétariat d'Etat d'Informatique, etc.
- Institutions industrielles et économiques : Chambres de commerces, UTICA, Institut Arabe des Chefs d'Entreprises, bureaux d'études, et autres opérateurs selon les besoins.
- Association de la Diffusion et de la Culture Numérique de Sfax (ACDNS)

# **EQUIPEMENTS SCIENTIFIQUES ET OUTILS PEDAGOGIQUES**

- Centre et salles d'informatiques de l'ENIS ;
- Laboratoires et logistique de l'ENIS.

# **COOPERATION INTERNATIONALE**

#### **INTERVENANTS ETRANGERS :**

- Universités Françaises : Université du Havre;
- Université de Lyon
- Universités Marocaines : Université de Caddi Ayadd de Marrakech, Université de Aïn Chok de Casablanca.
- Universités Algérienne : Université de Constantine, Université de Annaba
- Agence Universitaire de Francophonie (AUF)
- LPI Academic Approved Partner (LPI AAP)

#### **Groupeware, coopération internationale, et e-learning au service du Mastère PROFESSIONNEL LOGICIELS LIBRES « LL » de l'ENIS**

Depuis septembre 2002, tous les étudiants en Mastère Professionnel de l'ENIS bénéficient de l'usage de la technologie groupeware afin de faciliter la communication des planning, l'échange d'informations, le partage de documents électroniques et de fichiers, la planification des séminaires, le chat et les discussions, les mailings, etc.

Depuis la rentrée 2005-2006, un espace WIFI a été mis à la disposition des étudiants de Mastères professionnel, toutes spécialités confondues, dans le Hall des amphis d'enseignement pour un accès le week end. Nous avons équipé aussi l'ENIS d'autres espaces WIFI dans plusieurs endroits (Bibliothèques, départements, étages des bâtiments d'enseignement) pour un accès durant le reste de la semaine.

Actuellement deux groupewares sont fonctionnels :

- < http://mp.enis.affinitiz.com > pour un accès libre depuis l'extérieur de l'ENIS
- < http://www.enis.rnu.tn/cri\_enis/index.php > pour un accès depuis l'Internet aux sessions utilisateurs

D'autres parts, plus de 50% des modules du Mastère Professionnel LL seront assurés par des experts en dehors de l'ENIS. Environ 10% des modules du Mastère Professionnel LL de l'ENIS seront assurés par des professeurs visiteurs provenant de l'étranger.

# **LISTE DES INTERVENANTS DANS LE CADRE DU MASTÈRE PROFESSIONNEL LL**

#### *INTERVENANTS DE l'ENIS*

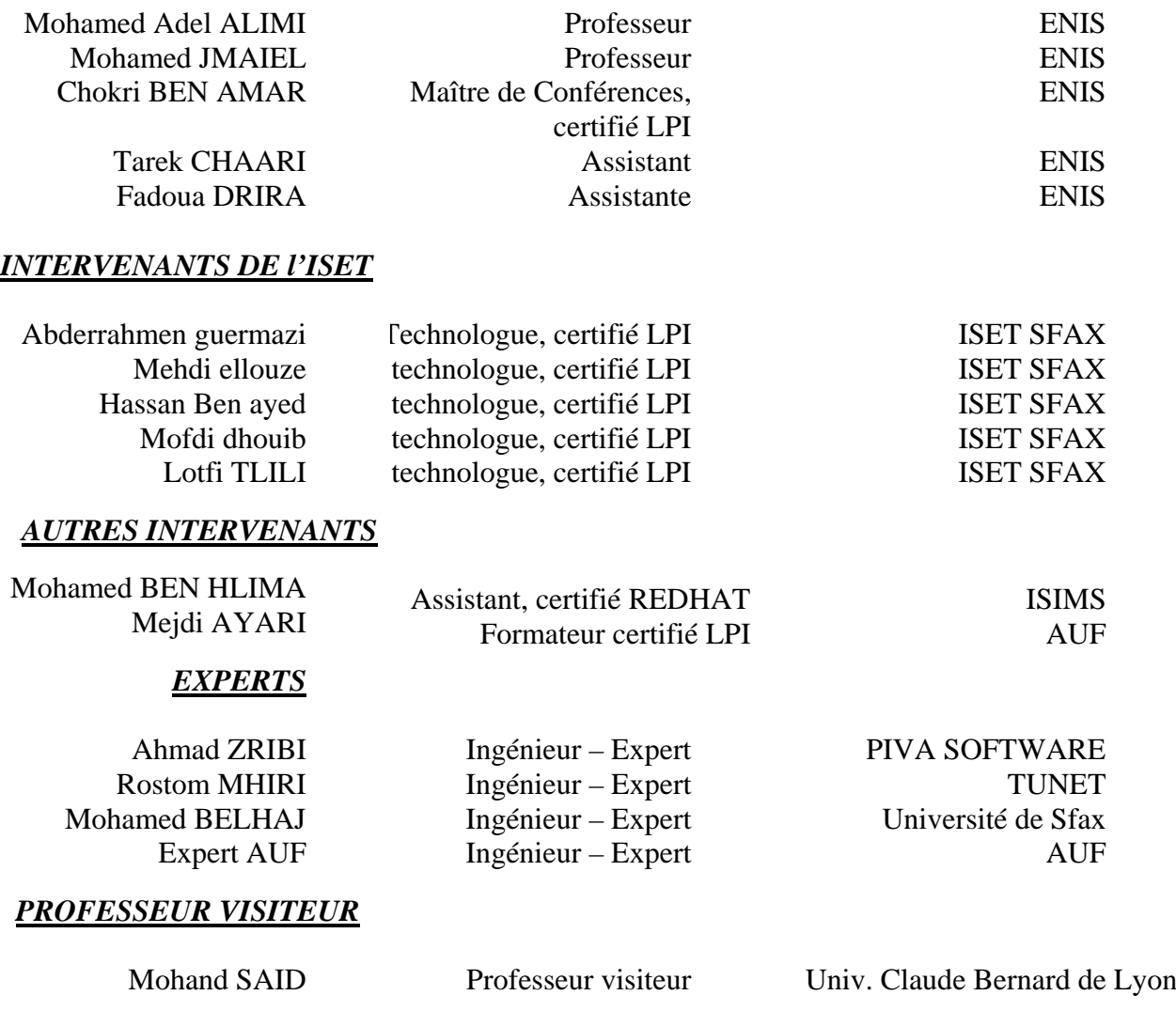